- De acordo com o comando a que cada um dos itens de 1 a 150 se refira, marque, na folha de respostas, para cada item: o campo designado com o código C, caso julgue o item CERTO; o campo designado com o código E, caso julgue o item ERRADO; ou o campo designado com o código SR, caso desconheça a resposta correta. Marque, obrigatoriamente, para cada item, um, e somente um, dos três campos da folha de respostas, sob pena de arcar com os prejuízos decorrentes de marcações indevidas. A marcação do campo designado com o código SR não implicará apenação. Para as devidas marcações, use a folha de rascunho e, posteriormente, a folha de respostas, que é o único documento válido para a correção das suas provas.
- Nos itens que avaliam Noções de Informática, a menos que seja explicitamente informado o contrário, considere que todos os programas mencionados estão em configuração-padrão, em português, que o mouse está configurado para pessoas destras e que expressões como clicar e clique referem-se a cliques com o botão esquerdo do *mouse*. Considere também que não há restrições de proteção e de uso em relação aos programas, arquivos, diretórios e equipamentos mencionados.

## CONHECIMENTOS BÁSICOS

## Texto I – itens de 1 a 16

- <sup>1</sup> Nossa história começa nos dias que antecederam a chegada da abastança trazida pelo café, nos meados do século XIX e pouco antes da inauguração da estrada de ferro <sup>4</sup> construída pelos ingleses, em 1867. O trem que levava o café
- ao porto de Santos trouxe o imigrante e novos materiais de construção próprios do ecletismo arquitetônico, estilo somente
- <sup>7</sup> possível com o abandono da tradicional taipa de pilão e imediato emprego da alvenaria de tijolos.
- O imigrante carreou consigo novos hábitos e costumes <sup>10</sup> que assaz influíram no dimensionamento e organização da habitação paulistana. A casa urbana paulistana anterior ao café era basicamente o abrigo inviolável da família ou, melhor
- <sup>13</sup> dizendo, da mulher, das filhas; era o invólucro do isolamento feminino. As mulheres não saíam à rua e, quando se dirigiam à igreja, estavam sempre acompanhadas, isso quando falamos da
- <sup>16</sup> classe média ou alta. Sair às compras, nem pensar; o caixeiro tinha que vir à casa com as amostras da mercadoria desejada. Naquele reduto mulheril, o homem entrava quase
- <sup>19</sup> como hóspede: todos os seus momentos de lazer eram extramuros, chegava para as refeições e para dormir. Todos se reuniam para comer na grande varanda, que era o nome da
- <sup>22</sup> vasta sala de jantar; a sala onde tudo acontecia no dia-a-dia. Sala íntima, no entanto. Só os muito próximos ou parentes chegados tinham o direito de ultrapassar a sala da frente, para
- <sup>25</sup> atingir a sala de dentro. Sala onde abriam suas portas as alcovas, situadas no âmago das taipas e embaixo das cumeeiras, sem ar e luz diretos e muito pequenas, onde mal cabiam catres
- <sup>28</sup> e os baús das roupas. Maior, só o quarto do casal, independente dos demais e olhando para o quintal.
- A intermediação entre o público e o privado se dava <sup>31</sup> nas salas da frente, separadas simetricamente pelo corredor central, sempre interceptado por uma portinhola que resguardava a intimidade da casa. Nos dias de festa, os homens
- <sup>34</sup> ficavam em uma das salas e as mulheres, na outra. Podemos imaginar que os homens falavam de negócios e de outras mulheres. A dona da casa e suas amigas discorriam sobre as
- <sup>37</sup> crianças, costuras, receitas de doces e até sobre religião. Mobiliário pobre e tosco ainda vinculado às marcenarias coloniais e entremeado, aqui e ali, por uma ou duas peças
- <sup>40</sup> "modernas", pertencentes ao neoclássico de Napoleão, aqui chegadas da corte graças ao bom gosto de um ou outro ricaço. Paredes nuas e soalhos sem tapetes. Nada de enfeites ou <sup>43</sup> bibelôs.

Carlos A. C. Lemos. Morar em São Paulo. In: Casa e Jardim, jun./2003, p. 93-4 (com adaptações). Com relação às idéias do texto I, julgue os seguintes itens.

- No texto, são descritas as casas urbanas brasileiras e a influência dos imigrantes e da riqueza do café nessas construções.
- - O modo de utilização do espaço residencial descrito indica papéis sociais distintos para homens e mulheres.
- As afirmações feitas acerca da relação entre a família e a casa urbana são válidas para a totalidade dos lares da comunidade a que o texto se refere.
- A sala de jantar, que o autor também chama de "sala de dentro"  $(l.25)$ , era o local mais movimentado da casa, onde eram recebidos todos os visitantes.
- Embora contassem com muitos enfeites, as casas descritas, em geral, tinham pouca mobília sofisticada, à moda do neoclássico de Napoleão.
- Há tentativas do autor de se aproximar do leitor, o que se evidencia pelo emprego de "Nossa"  $(l.1)$ , "falamos"  $(0.15)$  e "Podemos imaginar"  $(0.34-35)$  e pelo uso de linguagem quase cinematográfica, que leva o leitor a imaginar as cenas descritas.

Ainda com relação ao texto I, julgue os itens a seguir, referentes ao vocabulário e às estruturas nele empregados.

- 7 O substantivo "abastança" (l.2) e o advérbio "assaz" ( $\ell$ .10) podem ser substituídos, respectivamente, por riqueza e muito, sem que haja alteração de sentido.
- A acentuação das palavras "arquitetônico", "hábitos", "invólucro", "hóspede", "íntima" e "âmago" atende a uma mesma regra, já que todas essas palavras são proparoxítonas.
- A forma verbal "era", nas linhas 12 e 13, refere-se ao mesmo sujeito singular, cujo núcleo é "casa"  $(0.11)$ .
- $10<sup>-10</sup>$ Em "dirigiam"  $(l.14)$ , "entrava"  $(l.18)$  e "tinham"  $(l.24)$ , o que se tem são formas do pretérito imperfeito, tempo verbal que predomina no texto.
- Na linha 23, a conjunção "no entanto" pode ser substituída, sem prejuízo para o sentido e a correção gramatical do trecho em que está inserida, por contudo, portanto, todavia ou porém.
- $12$ A estrutura "sem ar e luz diretos e muito pequenas"  $(0.27)$ informa o leitor das características das "alcovas"  $(0.26)$ , termo ligado ao verbo "abriam" ( $\ell$ .25) na condição de núcleo de seu sujeito.

UnB / CESPE – CREA/DF Processo Seletivo Público – Aplicação: 20/7/2003

Cargo: Técnico em Contabilidade – 1 / 11 e contrabilidade de 1 / 11 e contrabilidade de 1 / 11 e contrabilidade de 1 / 11 e contrabilidade de 1 / 11 e contrabilidade de 1 / 11 e contrabilidade de 1 / 11 e contrabilidade de

Julgue os fragmentos nos itens que se seguem quanto à manutenção do sentido do trecho do texto I, indicado entre aspas, e quanto à correção gramatical e ortográfica.

- 13 "O trem que  $(...)$  de tijolos"  $(l.4-8)$ : O trem que transportava o café a Santos aproximou o imigrante aos novos materiais de construção tipicos do ecletismo arquitetônico, que possibilitou com o uso da alvenaria aliado ao imediato abandono da taipa de pilão.
- 14 "As mulheres (...) média ou alta" (l.14-16): As mulheres não saíam à rua e mesmo quando iam à missa, tinham sempre companhia que falava da classe média.
- 15 "Naquele (...) para dormir" ( $\ell$ .18-20): Naquele reduto feminino, o homem era praticamente um hóspede, uma vez que todo o seu lazer se dava fora da casa, à qual se dirigia para fazer suas refeições e dormir.
- 16 "Maior, só o (...) o quintal" (l.28-29): O quarto do casal não era tão pequeno; era também independente dos demais e voltado para o quintal.

## O fax

- <sup>1</sup> Pesquisas para encontrar meios de transmitir textos e imagens por canais de fios ou de rádio começaram no século XIX, baseadas na tecnologia do telégrafo. Contudo, o primeiro <sup>4</sup> fac-símile foi fabricado na segunda metade da década de 40 do
- século XX. Somente nos anos 70, o equipamento passou a ser produzido em larga escala, inicialmente no Japão. No Brasil, os <sup>7</sup> primeiros aparelhos eram importados e destinados ao uso de
- empresas, mas não demorou para que o fax invadisse algumas casas. No começo, trazido na bagagem dos aficionados por <sup>10</sup> tecnologia que costumavam viajar para o exterior. Depois,
- comprado em lojas brasileiras e produzido no país.

Cinqüenta invenções que mudaram a vida. In: Casa e Jardim, jun./2003, p. 66 (com adaptações).

Considerando as idéias e as estruturas do texto acima, julgue os itens que se seguem.

- O texto é caracterizado pelo emprego de linguagem simples, pela ausência de estruturas complexas e pelo uso de vocabulário acessível, fatores que possibilitam a transmissão de informações para um público mais abrangente.
- Segundo o texto, as pesquisas que fundamentaram a fabricação do fax foram realizadas no Japão e tiveram início por volta de 1940.
- 19 Os primeiros aparelhos de  *utilizados no Brasil destinavam-se* ao uso doméstico e eram trazidos por turistas que viajavam para o exterior.
- 20 Conforme as informações do texto, a tecnologia utilizada no telégrafo é responsável pelas vantagens trazidas pelo uso do  $fax$ .
- 21 Na linha 3, "baseadas" refere-se a "imagens" (l.2) que foram coletadas a partir do século XIX.
- 22 Se a vírgula empregada na linha 6, após "Brasil", for suprimida, haverá prejuízo para a correção gramatical do período.
- 23 No período "Contudo (...) século XX" ( $l.3-5$ ), utiliza-se a voz passiva sem agente, o que indica ser desnecessária ou irrelevante a menção do fabricante do primeiro fax.
- O pronome relativo "que", na linha 10, exerce a função de sujeito.
- 25 O termo "Depois" (l.10) está empregado como conjunção e indica que a oferta e a produção do fax por lojas no Brasil constituíram o último estágio da relação entre os brasileiros e esse aparelho.

No Iraque, dois países opulentos esmagam uma multidão maltrapilha; no Brasil, cidadãos pacatos, indigentes armados, policiais e, agora, até juízes são mortos como insetos. O que explica tudo isso? À primeira vista, a resposta pode parecer óbvia. Por trás da guerra a Saddam Hussein, diz-se, estão os interesses das companhias de petróleo anglo-americanas, a ordem financeira internacional e a estratégia de dominação geopolítica do governo republicano dos EUA; por trás da carnificina urbana, a concentração de renda da oligarquia brasileira, o dinheiro dos chefões da droga e a corrupção de altos escalões da administração pública. A interrogação, porém, vai além disso. Sabemos que o poder não tem escrúpulos e que a disposição para matar está potencialmente inscrita em todos nós. A questão, contudo, não são as mortes violentas, mas os motivos pelos quais se mata.

> Jurandir Freire Costa. A fúria de um mundo agonizante. In: Folha de S. Paulo, 1.º/4/2003, p. A 22 (com adaptações).

Tendo o texto acima por referência inicial e considerando os temas por ele abordados, julgue os itens que se seguem.

- 26 O Iraque é um país situado no Oriente Médio, região estratégica para o mundo contemporâneo, sobretudo devido a suas vastas reservas petrolíferas.
- - Com Saddam Hussein, o Iraque modernizou-se e, sob inspiração do modelo oferecido pelo mundo ocidental, assumiu a democracia como forma de governo.
- 28 Os "dois países opulentos" a que se refere o texto, que atacaram militarmente o Iraque e depuseram seu governo, são os Estados Unidos da América (EUA) e a Inglaterra.
- 29 Para o autor, as razões que determinaram a recente invasão do Iraque são de ordem puramente econômica, como as que movem os interesses das empresas petrolíferas anglo-americanas.
- O "governo republicano dos EUA", conforme citado no texto, tem à frente George W. Bush, que o assumiu após conturbado e controvertido processo eleitoral.
- Na política externa, o governo Bush tem-se pautado pela tolerância para com os inimigos, optando sempre pelo uso da diplomacia para resolver pendências e controvérsias.

Cargo: Técnico em Contabilidade – 2 / 11  $\epsilon$  permitida a reprodução apenas para fins didáticos e desde que citada a fonte.

- A desintegração da União das Repúblicas Socialistas Soviéticas (URSS), além de colocar um ponto final nas disputas entre as duas superpotências saídas da Segunda Guerra, deixou livre o terreno para o estabelecimento da hegemonia mundial norte-americana.
- A ação vigorosa dos EUA sobre o Afeganistão e o Iraque vincula-se à estratégia adotada pelo governo de Washington após os ataques terroristas de 11 de setembro do 2001, que destruíram as torres do World Trade Center e parte do Pentágono.
- Os EUA somente se decidiram pela invasão do Iraque quando obtiveram as provas definitivas de que alguns governos árabes apoiaram as ações terroristas de Osama bin Laden.
- Embora longe de ser caso único ou isolado, o Rio de Janeiro tem sido visto como exemplo de área urbana em que a violência e a insegurança atingiram dimensões alarmantes.
- Na percepção do autor, a brutalidade da violência no Rio de Janeiro, que produz "mortos como insetos", somente se explica pela ação desenvolta dos traficantes alojados nos morros cariocas.
- O tráfico de drogas, identificado como um dos fatores fundamentais para o quadro de insegurança e de violência generalizada em muitas regiões do mundo contemporâneo, tende a reduzir-se drasticamente em face da vitória do governo colombiano sobre os guerrilheiros e narcotraficantes locais, o que eliminou a produção de cocaína em seu território.
- Apesar de citada no texto, sabe-se que a concentração de renda deixou de ser um grave problema nacional desde que o "plano real" começou a gerar seus primeiros efeitos.
- Ainda que derrotado pela inflação, cujos índices permanecem elevados, o "plano real" foi capaz de promover a mais justa, equilibrada e duradoura distribuição de riqueza já verificada na História do Brasil.
- 40 Infere-se do texto que o ser humano, potencialmente bom, é levado a matar pelos apelos ao enriquecimento fácil que, nos dias de hoje, a corrupção promove e estimula.
- Segundo o autor, na atualidade, a ação organizada da sociedade acaba por impedir que os governos ajam de maneira aética e amoral.

O retrato traçado pelo mapa da exclusão digital, divulgado pela Fundação Getúlio Vargas, é cruel. Dos 170 milhões de brasileiros, apenas 26 milhões têm acesso a um computador. Ainda assim, quem olhar com mais atenção esse retrato observará que crianças e jovens estão embarcando no mundo digital, o que permite algum otimismo para o futuro. Nos últimos três anos, o número de incluídos aumentou de 10% para 15%. O perfil do incluído digital é bem definido. Ele estudou mais de 8 anos, é branco ou amarelo, mora em grandes cidades, tem renda de R\$ 1.677 e é funcionário público, empregador ou empregado com carteira assinada.

> Bruno Lopes. Apartheid digital. In: Jornal do Brasil, "Internet", 14/4/2003 (com adaptações).

Considerando o texto acima e o tema que ele focaliza, com suas ramificações, julgue os itens seguintes.

- As incessantes inovações tecnológicas que tão bem caracterizam o mundo contemporâneo estão na base do atual estágio de desenvolvimento econômico, a denominada globalização.
- Um dos grandes símbolos da tecnologia dos dias atuais, a informática, venceu barreiras, democratizou-se e está presente no mundo inteiro, o que permitiu o desenvolvimento material das sociedades de maneira razoavelmente simétrica.
- Pelo que informa o texto, ainda é pequeno o número de brasileiros usuários do computador, se comparado com o total de habitantes do país.
- O desaparelhamento digital das escolas brasileiras talvez seja a melhor explicação para o fato de os brasileiros em idade escolar (educação básica) praticamente desconhecerem o computador.
- Pelo perfil dos incluídos digitais apresentado no texto, pode-se relacionar exclusão digital e exclusão social.
- Se, como afirma o texto, o incluído digital brasileiro é alguém que estudou mais de 8 anos, conclui-se que, no mínimo, ele passou pela escolaridade obrigatória, ou seja, pelo ensino fundamental.
- Deduz-se que o chamado trabalhador informal brasileiro ainda não está entre os incluídos digitais.
- De acordo com o texto, a maioria dos afrodescendentes brasileiros ainda não conseguiu vencer uma das barreiras à sua plena inserção na cidadania, a exclusão digital.
- 50 A disseminação da informática no Brasil apresenta-se de forma equilibrada, praticamente mantendo a desejável proporcionalidade entre centros urbanos grandes, médios e pequenos.

Cargo: Técnico em Contabilidade – 3 / 11 e contrabilidade – 3 / 11 e contrabilidade – 3 / 11 e contrabilidade de 2 / 11 e contrabilidade de 2 / 11 e contrabilidade de 2 / 11 e contrabilidade de 2 / 11 e contrabilidade de 2

UnB / CESPE – CREA/DF Processo Seletivo Público – Aplicação: 20/7/2003

Acerca de conceitos relacionados à Internet, julgue os itens seguintes.

- Em condições de operação semelhantes, no acesso à Internet por meio de uma rede ADSL, pode-se obter taxas de transmissão superiores àquelas obtidas em um acesso por meio de uma rede dial-up.
- Para que um computador possa acessar a Internet, é necessário que ele disponha de um modem ou de uma placa de rede. Por outro lado, para trocar mensagens de correio eletrônico, é necessário que o computador tenha instalado um kit multimídia.
- Uma forma eficiente de proteger um computador contra vírus de computador é usar uma interface serial bus (USB). Se, no acesso à Internet, o computador estiver conectado à rede por meio de uma interface USB, obtém-se uma proteção natural do tipo fire-wall.
- Na Internet, devido à técnica denominada de menor esforço, os pacotes contendo as informações trafegam sempre pelo mesmo caminho desde o usuário de origem até o usuário de destino.
- Para que arquivos de música possam ser carregados da Internet, o computador deve ter nele instalado recursos de DVD.

Um empregado foi encarregado de adquirir um computador e alguns periféricos para o escritório de uma empresa. Com relação às características relativas ao computador e aos periféricos que se pretende adquirir, julgue os itens a seguir.

- Caso o computador seja utilizado para imprimir documentos coloridos, o empregado poderá adquirir uma impressora do tipo jato de tinta com opção para impressão em cores. Impressoras a laser que permitem impressão colorida apresentam, em geral, um custo muito superior às impressoras do tipo jato de tinta comuns.
- Caso seja necessário armazenar uma grande quantidade de arquivos que ocupam grande quantidade de memória, é recomendável que o empregado adquira um computador cujo disco rígido possua a maior capacidade de memória possível. Assim, ele deve optar por discos rígidos de 512 Mbytes, que são, atualmente, os de maior capacidade.
- Algumas impressoras se comunicam com o computador por meio de porta serial, e outras por meio de porta USB. Ao escolher uma impressora, é importante o empregado verificar a forma como ela se comunica com o computador, e se o computador permite esse tipo de comunicação.
- Caso a empresa pretenda acessar a Internet por meio de linha telefônica, o equipamento a ser adquirido deve possuir um modem — dispositivo pelo qual o computador transmite e recebe dados por meio da linha telefônica.

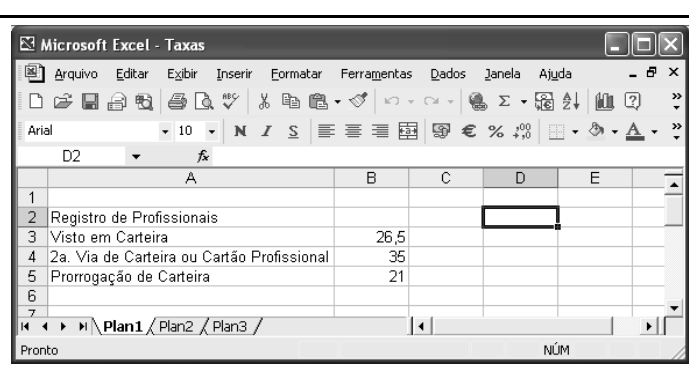

A figura acima mostra uma janela contendo uma planilha do Excel 2002, executado em um computador cujo sistema operacional é o Windows XP. Com relação a essa figura e ao Excel 2002, julgue os itens subseqüentes.

- Para se aplicar estilo de moeda internacional aos conteúdos das células B3, B4 e B5, é suficiente selecionar essas células e clicar
- Para ocultar a barra de ferramentas padrão, pode-se utilizar a opção Barras de ferramentas, que aparece quando se clica o  $menu$  Exibir.
- 62 Sabendo que o tamanho da fonte usada no conteúdo da célula A2 seja 10, para se alterar esse tamanho para 8, é

suficiente clicar duas vezes sucessivamente o botão , no

lado direito do grupo  $10 - 1$ . No primeiro clique, a fonte será alterada para 9, e no segundo, para 8.

- Para mesclar as células A2 e B2 em uma única célula, considerando que a célula B2 esteja em branco, é suficiente selecionar o grupo formado por elas e clicar
- Para se fazer uma cópia da planilha mostrada para um documento do Word 2002, é suficiente selecionar essa planilha, clicar  $\Box$  abrir o documento desejado do Word e aplicar um clique duplo no local onde se deseja inserir a cópia.

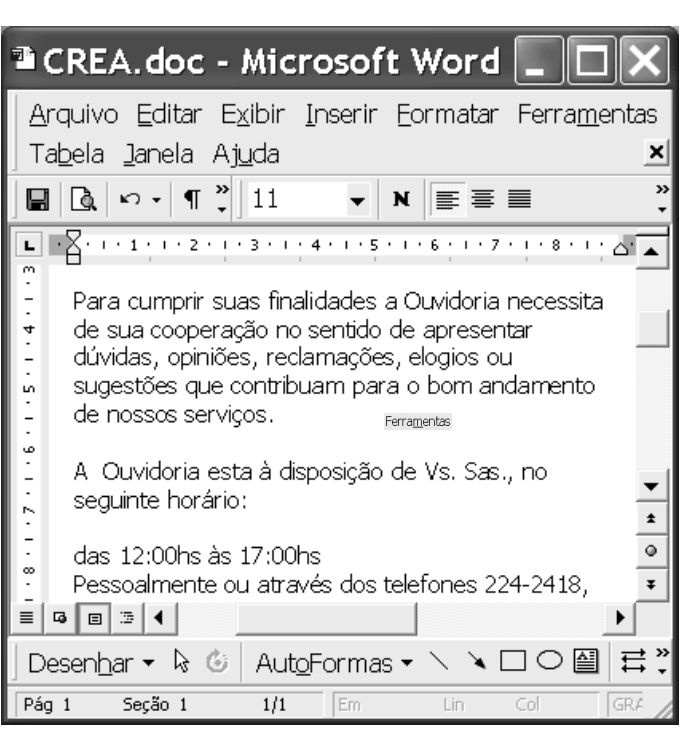

A figura acima mostra uma janela do aplicativo Word 2000 com parte de um texto extraído do site http://www.creadf.org.br. Considerando essa figura, julgue os itens seguintes, relativos ao Word 2000.

- 65 O menu lanela é utilizado para definir o número total de linhas que se deseja visualizar na janela ativa do Word 2000.
- Observando-se a figura, é correto concluir que o ponto de inserção está posicionado em um parágrafo alinhado à margem esquerda.
- 67 No menu Arquivo, encontra-se, entre outras, a opção Configurar página, que é utilizada para definir margens, tamanho do papel e orientação de página para o documento ativo.
- Para se localizar todas as ocorrência da palavra "Ouvidoria" no texto, é suficiente aplicar um clique duplo sobre a referida palavra e, a seguir, no menu Ferramentas, escolher a opção Selecionar marcação.
- Para se selecionar o parágrafo do documento iniciado por "Para", é suficiente realizar as seguintes ações: clicar sobre qualquer palavra desse parágrafo; pressionar e manter pressionadas as teclas  $\sqrt{\frac{Shift}{sqrt}}$  e  $\sqrt{\frac{Alt}{}}$ ; clicar sobre a palavra "serviços"; liberar as teclas  $\boxed{\text{Shift}}$  e  $\boxed{\text{Alt}}$ .

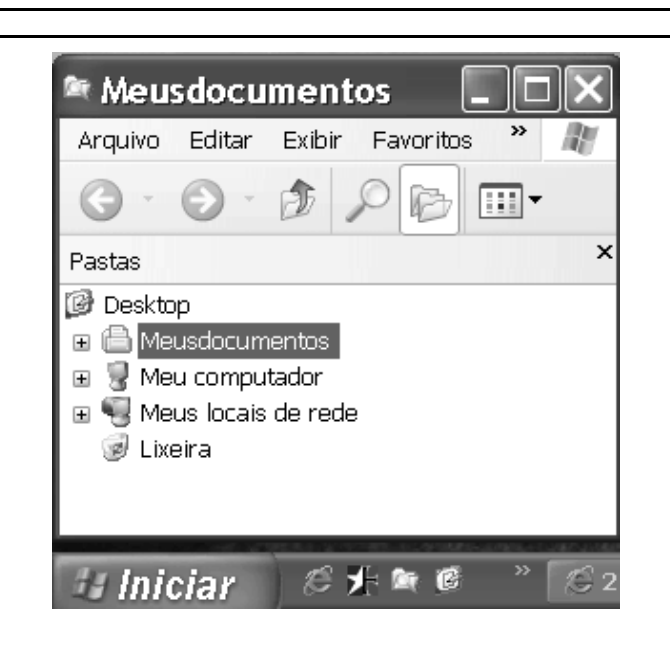

A figura acima mostra parte da tela do monitor conectado a um computador com o Windows XP instalado. Considerando essa figura e o Windows XP, julgue os itens subseqüentes, relativos a conceitos de computadores.

- Para se verificar o espaço disponível em um disco do computador, é suficiente realizar o seguinte procedimento: abrir y Meu computador; na relação resultante, clicar com o botão direito do mouse na unidade de disco que se deseja verificar; na lista de opções disponibilizada, clicar Propriedades.
- 71 Ao se clicar *Iniciar*, obtém-se uma lista de opções, entre as quais encontra-se uma que permite encerrar o Windows XP, reiniciar o computador e recarregar o sistema operacional.
- 72 O Windows XP permite o compartilhamento de recursos por qualquer usuário conectado em rede; para que um usuário acesse dispositivos, dados ou programas instalados em outro computador, é suficiente abrir . Meus locais de rede.
- 73 No Painel de controle, o usuário encontra ferramentas para instalar um novo hardware, adicionar e remover programas e alterar a aparência da tela, entre outras opções.
- 74 Por meio do botão  $\heartsuit$ , o usuário tem acesso a uma janela na qual se encontram opções de pesquisa de arquivos ou pastas, documentos e computadores.
- Uma das ferramentas do Windows XP, a interface óptica permite a comunicação do computador com diferentes periféricos do sistema — como monitor, teclado e mouse sem a necessidade de conexão através de fios.

## CONHECIMENTOS ESPECÍFICOS

De acordo com o art. 187 da Lei das S.A., a demonstração do resultado do exercício discriminará:

- I a receita bruta das vendas e serviços, as deduções das vendas, os abatimentos e os impostos;
- II a receita líquida das vendas e serviços, o custo das mercadorias e serviços vendidos e o lucro bruto.

Com base no exposto acima, julgue os itens a seguir.

- No caso de uma empresa prestadora de serviços de processamento de dados ou de consultoria financeira, os tributos passíveis de serem reconhecidos em conformidade com o inciso I do art. 187 da Lei das S.A. seriam o ISS, o PIS/PASEP e a COFINS.
- No caso de uma empresa comercial, entre as deduções da receita bruta poderia ser registrado, como tributo, apenas o ICMS.
- No caso de uma empresa industrial, apenas o IPI poderia ser deduzido da receita bruta a título de tributo.
- Em uma empresa industrial, como custos dos produtos vendidos, seriam reconhecidos aqueles referentes a matérias-primas, mão-de-obra, outros custos diretos de fabricação e custos indiretos de fabricação incorridos no período e que não permaneceram apropriados às unidades em estoques (no ativo).
- 80 Entre as deduções da receita bruta, uma empresa pode apropriar os descontos condicionais concedidos no período de apuração do resultado.
- O lucro bruto definido na forma da Lei das S.A. aparece na demonstração do resultado antes das despesas comerciais e gerais e administrativas.

De acordo com a Lei das S.A., art. 175, o exercício social terá duração de um ano e a data do término será fixada no estatuto. Na constituição da companhia e nos casos de alteração estatutária, o exercício social poderá ter duração diversa. Em conformidade com essa lei, julgue os itens seguintes.

- 82 Como regra geral, o exercício social deve corresponder a um ano e pode ter o seu término em qualquer mês do calendário civil, segundo o que for definido em estatuto.
- Um exercício social não poderá ter duração menor que seis meses.

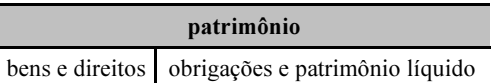

Considerando a tabela acima, julgue os itens que se seguem.

- Os bens e os direitos são conhecidos como os ativos de uma entidade, cujas contas apresentam saldos devedores, com exceção das retificadoras.
- O crescimento das obrigações em valor maior que o dos bens e direitos corresponde a um prejuízo havido no período, o que gera, como conseqüência, redução do patrimônio líquido.
- As contas que possuem saldo devedor devem ser creditadas para a majoração do seu saldo e debitadas para a redução dele.
- As obrigações e o patrimônio líquido estão do lado do passivo e compreendem, entre outros, o grupo realizável a longo prazo, resultado de exercícios futuros e reservas de capital e de lucros.
- Uma situação líquida patrimonial negativa ocorre quando as obrigações alcançam um valor superior ao dos bens e direitos, situação que pode inviabilizar a continuidade de uma entidade.
- Uma empresa pode apresentar prejuízos elevados sistematicamente, ou em todos os exercícios sociais de sua existência, e apresentar situação patrimonial e financeira saudáveis, com situação líquida patrimonial positiva.
- 90 O aumento do patrimônio líquido e a redução do ativo permanente de uma empresa, em determinado período, proporcionam aumento no seu capital de giro (assim entendido aquele que compreende as operações de curto e longo prazos).

No que se refere à escrituração, julgue os itens subseqüentes.

- Na compra de mercadorias de valor igual a R\$ 2.000,00, por R\$ 1.800,00, em função de um desconto para pagamento à vista, o registro deve ser feito a débito de mercadorias no valor de R\$ 2.000,00, a crédito de despesa de descontos obtidos no valor de R\$ 200,00 e a crédito das disponibilidades pelo valor de R\$ 1.800,00.
- 92 Na venda de mercadorias pelo preço de R\$ 10.000,00, em empresa que adota o sistema de inventário periódico, a contabilidade não tem condição de apurar o resultado bruto dessa operação, distintamente, entre outras realizadas, a não ser extracontabilmente.
- 93 Pelo pagamento de um empréstimo bancário, a contabilidade deve debitar a conta bancos, conta movimento ou caixa e creditar a conta de empréstimo bancário, no montante a ser liquidado.
- O registro da folha de pagamento abaixo apresentada, cujos valores estão em reais, pode ser feito a débito de despesa de pessoal no valor de R\$ 200.000,00, a crédito de consignações em favor de terceiros (INSS, IRRF e outros) no valor de R\$ 70.000,00 e a crédito de salários a pagar no valor de R\$ 130.000,00.

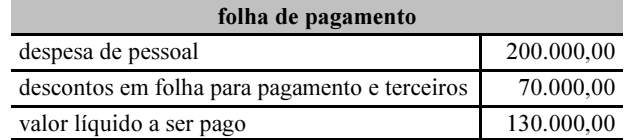

- No recebimento de uma fatura no valor de R\$ 20.000,00, com desconto de R\$ 1.000,00, deve-se contabilizar a crédito das disponibilidades R\$ 19.000,00, a débito de contas a receber R\$ 20.000,00 e a crédito de descontos concedidos R\$ 1.000,00.
- Os lançamentos de escrituração mercantil devem ser feitos, obrigatoriamente, no livro diário e, se a sociedade apurar o imposto de renda com base no lucro real, também no livro razão, os quais devem ser mantidos atualizados.
- 97 O aumento do disponível com a tomada de capital de empréstimo junto à rede bancária, sem reconhecimento antecipado de despesas financeiras, caracteriza um fato contábil permutativo.
- No regime de competência aplicável ao reconhecimento das receitas e despesas, a receita de venda a prazo só deve ser registrada quando do efetivo recebimento do valor da operação.

UnB / CESPE – CREA/DF Processo Seletivo Público – Aplicação: 20/7/2003

Cargo: Técnico em Contabilidade – 6 / 11 **E permitida a reprodução apenas para fins didáticos** e desde que citada a fonte

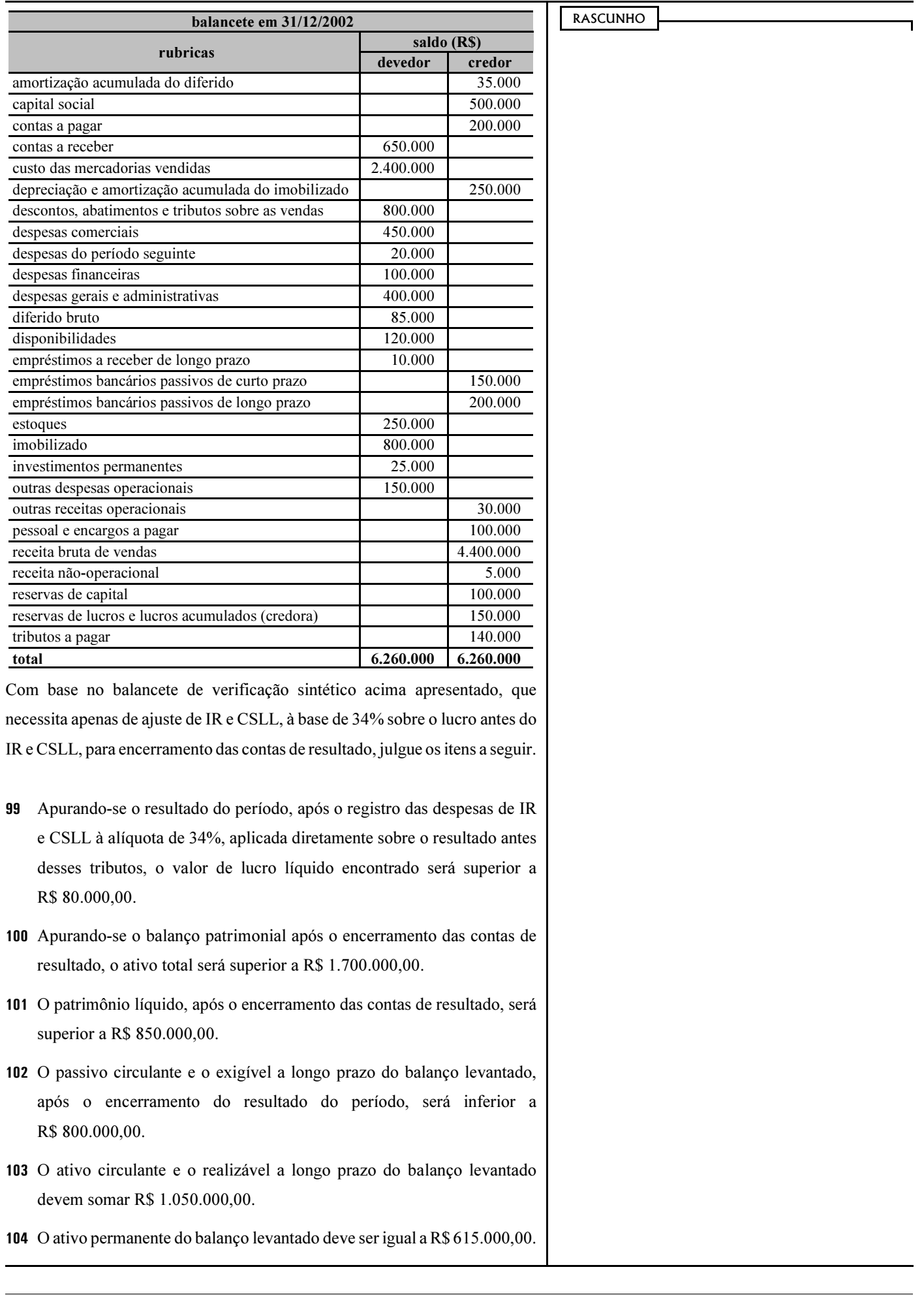

UnB / CESPE – CREA/DF **Processo Seletivo Público – Aplicação:** 20/7/2003

Cargo: Técnico em Contabilidade – 7 / 11 **E permitida a reprodução apenas para fins didáticos** e desde que citada a fonte.

RASCUNHO

- 105 Uma despesa de amortização deve ser registrada quando ocorrer perda do valor dos direitos que têm por objeto bens físicos sujeitos a desgaste ou perda de utilidade por uso, ação da natureza ou obsolescência.
- 106 Uma despesa de depreciação deve ser registrada quando ocorrer perda do valor do capital aplicado na aquisição de direitos da propriedade industrial ou comercial e quaisquer outros com existência ou exercício de duração limitada, ou cujo objeto sejam bens de utilização por prazo legal ou contratualmente limitado.
- 107 Uma despesa de exaustão deverá ser registrada quando ocorrer perda do valor, decorrente da sua exploração, de direitos cujo objeto sejam recursos minerais ou florestais, ou bens aplicados nessa exploração.

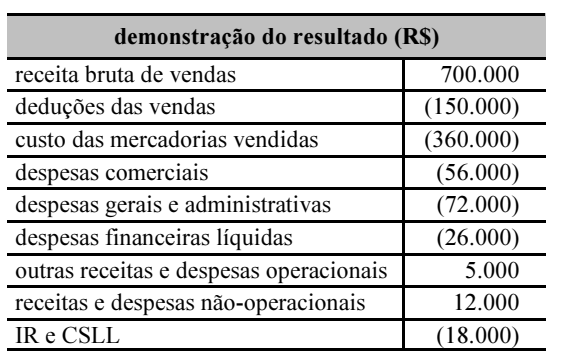

Com base na demonstração do resultado acima, julgue os itens subseqüentes.

- 108 O valor da receita líquida é de R\$ 550.000,00.
- 109 O lucro bruto é superior a R\$ 180.000,00.
- O lucro operacional é inferior a R\$ 40.000,00.
- 111 O lucro antes do IR e CSLL é menor que R\$ 50.000,00.
- 112 O lucro líquido é maior que R\$ 35.000,00.

UnB / CESPE – CREA/DF Processo Seletivo Público – Aplicação: 20/7/2003

Cargo: Técnico em Contabilidade – 8 / 11 **E permitida a reprodução apenas para fins didáticos** e desde que citada a fonte.

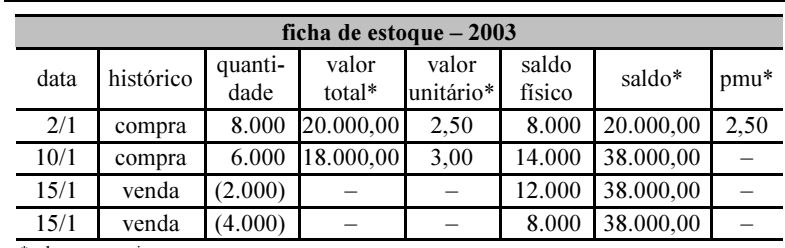

\*valores em reais

Com base na ficha de estoque acima, julgue os itens que se seguem.

- O valor unitário de saída das 2.000 unidades em 15/1/2003, considerando-se o critério de custo médio ponderado, seria superior a R\$ 2,70.
- O valor unitário de saída das 2.000 unidades em 15/1/2003, considerando-se o critério de avaliação primeiro a entrar primeiro a sair, seria de R\$ 2,50.
- O valor unitário de saída das 2.000 unidades em 15/1/2003, considerando-se o critério de avaliação de estoque último a entrar primeiro a sair, seria de R\$ 2,50.
- Com o crescimento do custo unitário de compra das unidades comercializadas ao longo do tempo, em razão da inflação, a adoção do critério de custo médio ponderado provoca uma redução do lucro em comparação com o critério de último a entrar primeiro a sair.
- O critério de avaliação de estoques que a empresa adota influencia no valor do seu patrimônio líquido, já que o resultado é diretamente afetado pela avaliação dos estoques.

Com relação a reservas de lucros, de capital e de reavaliação em uma S.A., julgue os itens a seguir.

- Do lucro líquido do exercício, 10% serão aplicados, antes de qualquer outra destinação, na constituição da reserva legal, que não excederá em 20% o capital social.
- A companhia poderá deixar de constituir a reserva legal no exercício em que o saldo dessa reserva, acrescido do montante das reservas de capital, exceder em 30% o capital social.
- 120 A reserva legal tem por finalidade assegurar a integridade do capital social e somente poderá ser utilizada para compensar prejuízos.
- 121 A assembléia geral poderá, por proposta dos órgãos da administração, destinar parte do lucro líquido à formação de reserva com a finalidade de compensar, em exercício futuro, a diminuição do lucro decorrente de perda julgada provável, cujo valor possa ser estimado.
- 122 A assembléia geral poderá, por proposta dos órgãos da administração, deliberar reter parcela do lucro líquido do exercício prevista em orçamento de capital por ela previamente aprovado.
- 123 No exercício em que o montante do dividendo obrigatório, calculado nos termos do estatuto ou do art. 202 da Lei das S.A., ultrapassar o lucro líquido do exercício, a assembléia geral poderá, por proposta dos órgãos da administração, destinar o excesso à constituição de reserva de lucros a realizar.
- 124 O saldo das reservas de lucros, exceto as para contingências e de lucros a realizar, não poderá ultrapassar o capital social; atingido esse limite, a assembléia deliberará sobre a aplicação do excesso na integralização ou no aumento do capital social, ou na distribuição de dividendos.
- 
- 125 Entre outros, as reservas de capital poderão ser utilizadas para: absorção de prejuízos que ultrapassarem os lucros acumulados e as reservas de lucros e para resgate, reembolso ou compra de ações.
- 126 Quando da realização do ativo, a baixa da reserva de reavaliação deve ser feita contra as despesas de depreciação, amortização e exaustão a ela correspondentes.

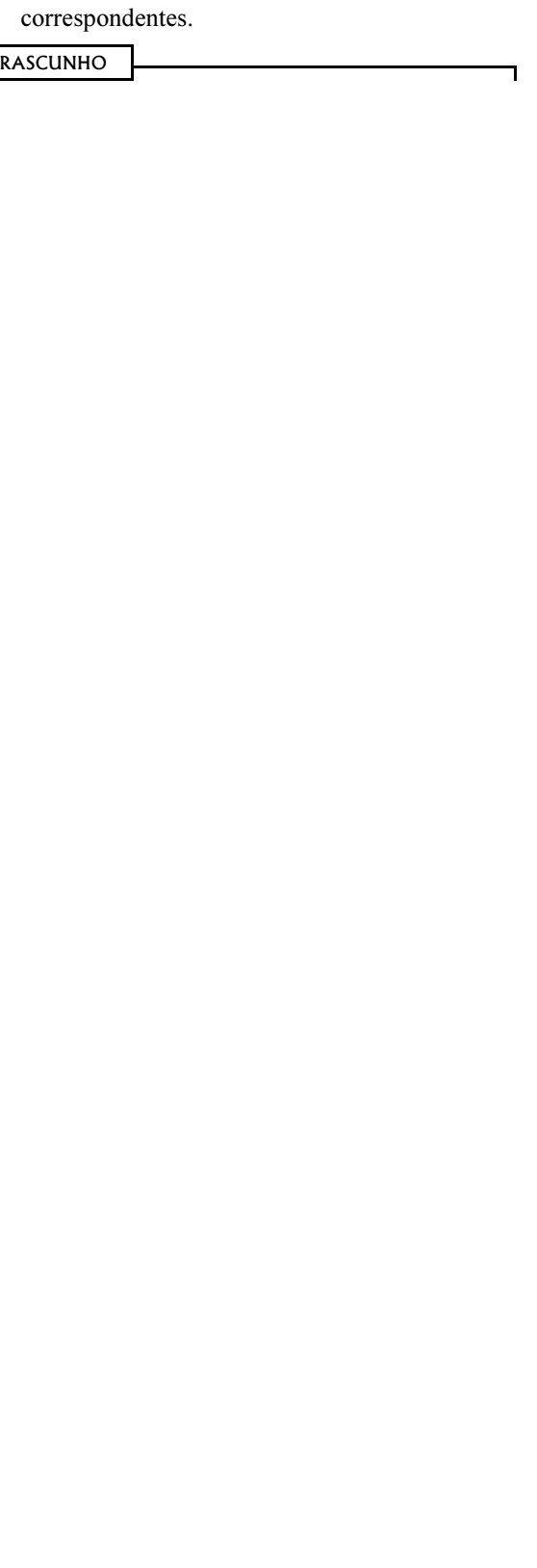

UnB / CESPE – CREA/DF Processo Seletivo Público – Aplicação: 20/7/2003

Cargo: Técnico em Contabilidade – 9 / 11 **E permitida a reprodução apenas para fins didáticos** e desde que citada a fonte

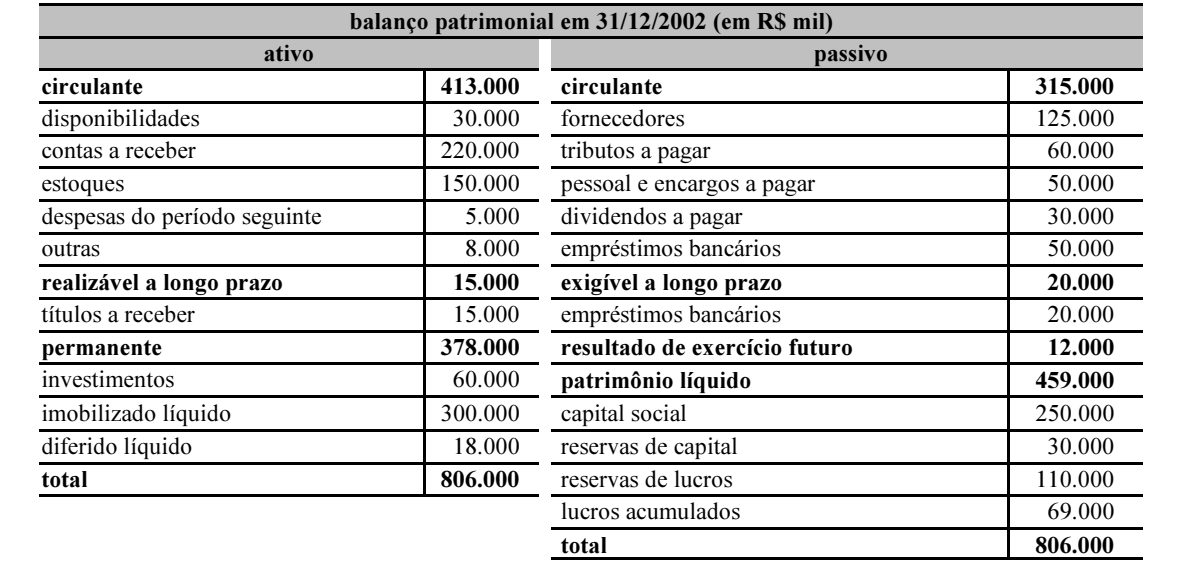

Considerando que o balanço patrimonial acima seja referente a uma companhia aberta, julgue os itens subseqüentes.

- 127 Caso a empresa faça alienação de metade do seu imobilizado pelo valor de custo, para receber à vista, elevará o seu capital de giro.
- 128 Os estoques de uma entidade com atividades mercantis deve ser obrigatoriamente inventariado ao encerramento do exercício social e escriturado em livro próprio de inventário.
- 129 Os lucros acumulados são afetados apenas pelos lucros de cada período contábil, já que os prejuízos devem ser registrados contra as reservas de lucros.
- A redução do capital social de uma companhia aberta, com resgate das ações em dinheiro, não reduz as exigibilidades da empresa.
- O balanço patrimonial é uma figura dinâmica do patrimônio de uma entidade.
- 132 Os dividendos apresentados no passivo circulante devem corresponder aos declarados em exercícios anteriores a 2002, já que a contabilidade deve registrar esse passivo somente após a proposta da administração da companhia e sua aprovação pela assembléia geral ordinária, que ocorre após o balanço estar levantado e publicado.
- Em disponibilidades, são classificados os valores líquidos (dinheiro em caixa e bancos) e as aplicações financeiras com liquidez imediata.
- Em contas a receber, são registrados os valores de vendas realizadas a prazo, cuja transação econômica tenha se concluído, com a entrega dos bens e ou serviços e aceitação por parte do cliente.
- Em estoques de produtos industriais acabados e mercadorias de revenda, devem estar registrados os itens estocados pelos seus respectivos valores de venda.
- Em despesas do período seguinte, devem estar registradas as aplicações de recursos em despesas que contribuirão para a formação do resultado de mais de um exercício social.
- Em resultado de exercício futuro, devem estar registradas as receitas de exercícios futuros, diminuídas de custos e despesas a elas correspondentes.
- 138 No diferido, devem estar registradas as aplicações de recursos em despesas do exercício seguinte.
- 139 No imobilizado, devem estar registrados apenas os bens depreciáveis.
- Em investimentos, devem ser registradas apenas aplicações em ações de coligadas e controladas avaliadas pelo método da equivalência patrimonial.

No que se refere à caracterização e ao exercício das profissões de engenheiro e arquiteto, e de acordo com os termos da Lei n.º 5.194/1966, julgue os itens que se seguem.

- Entre outros, os empreendimentos relacionados ao aproveitamento e à utilização de recursos naturais constituem responsabilidades características das profissões de engenheiro e de arquiteto.
- 142 Exerce ilegalmente a profissão de engenheiro ou arquiteto o profissional que se incumbir de atividades estranhas às atribuições discriminadas em seu registro.
- 143 Toda firma comercial ou industrial cuja diretoria for composta de, pelo menos, um profissional registrado nos conselhos regionais poderá ter em sua denominação o termo engenharia ou arquitetura.
- São anuláveis os contratos referentes a qualquer ramo da engenharia, da arquitetura ou da agronomia quando firmados por entidade pública ou particular com pessoa física ou jurídica que não esteja legalmente habilitada a praticar a atividade nos termos da lei que regulamenta o exercício das profissões de engenheiro ou arquiteto.
- No máximo dois dias após o início de obra, instalações e serviços de qualquer natureza, é obrigatória a colocação e a manutenção de placas visíveis e legíveis ao público, que devem conter o nome do autor ou co-autores do projeto, assim como os dos responsáveis pela execução dos trabalhos.
- Os direitos de autoria de um plano ou projeto de engenharia, arquitetura ou agronomia, respeitadas as relações contratuais expressas entre o autor e outros interessados, são do profissional que os elaborar.

Quanto à fiscalização do exercício das profissões de engenheiro e arquiteto, e nos termos das Leis n.º 5.194/1966 e n.<sup>o</sup> 6.496/1977, julgue os itens a seguir.

- A verificação e a fiscalização do exercício e das atividades das profissões reguladas nas referidas leis cabem ao Conselho Federal de Engenharia, Arquitetura e Agronomia (CONFEA) e aos Conselhos Regionais de Engenharia, Arquitetura e Agronomia (CREA).
- O CONFEA é a primeira instância de fiscalização do exercício profissional da engenharia, da arquitetura e da agronomia.
- O mandato dos conselheiros dos CREAs será de três anos e o conselho se renovará, anualmente, pelo um terço de seus membros.
- 150 Para a execução de obras ou a prestação de quaisquer serviços profissionais referentes à engenharia, à arquitetura e à agronomia, somente os contratos escritos ficam sujeitos à anotação de responsabilidade técnica (ART).

UnB / CESPE – CREA/DF Processo Seletivo Público – Aplicação: 20/7/2003

Cargo: Técnico em Contabilidade – 11 / 11  $\epsilon$  permitida a reprodução apenas para fins didáticos e desde que citada a fonte